# Requisitos del sistema para Qlik Sense

Qlik Sense® August 2022 Copyright © 1993-aaaa} QlikTech International AB. Reservados todos los derechos.

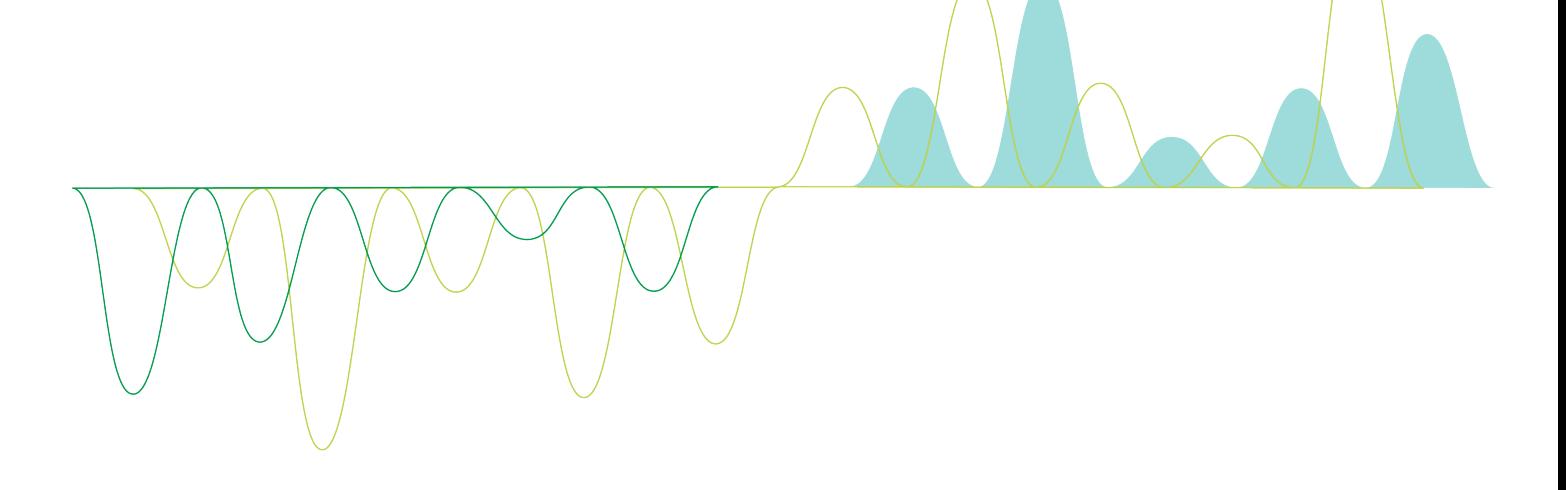

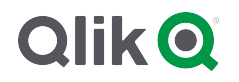

© aaaa QlikTech International AB. All rights reserved. All company and/or product names may be trade names, trademarks and/or registered trademarks of the respective owners with which they are associated.

#### **Contents**

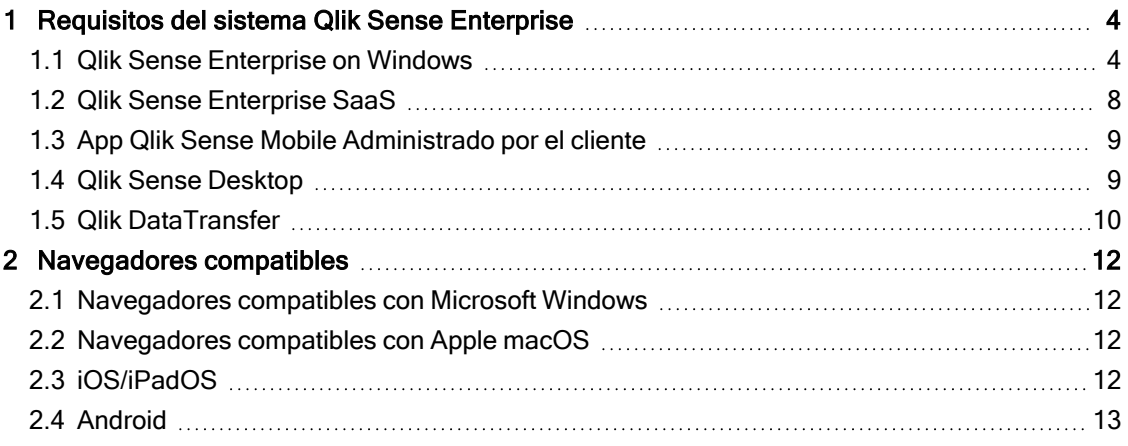

# <span id="page-3-0"></span>1 Requisitos del sistema Qlik Sense Enterprise

<span id="page-3-1"></span>Esta sección enumera los requisitos que debe cumplir el sistema de destino para instalar y ejecutar correctamente Qlik Sense.

## 1.1 Qlik Sense Enterprise on Windows

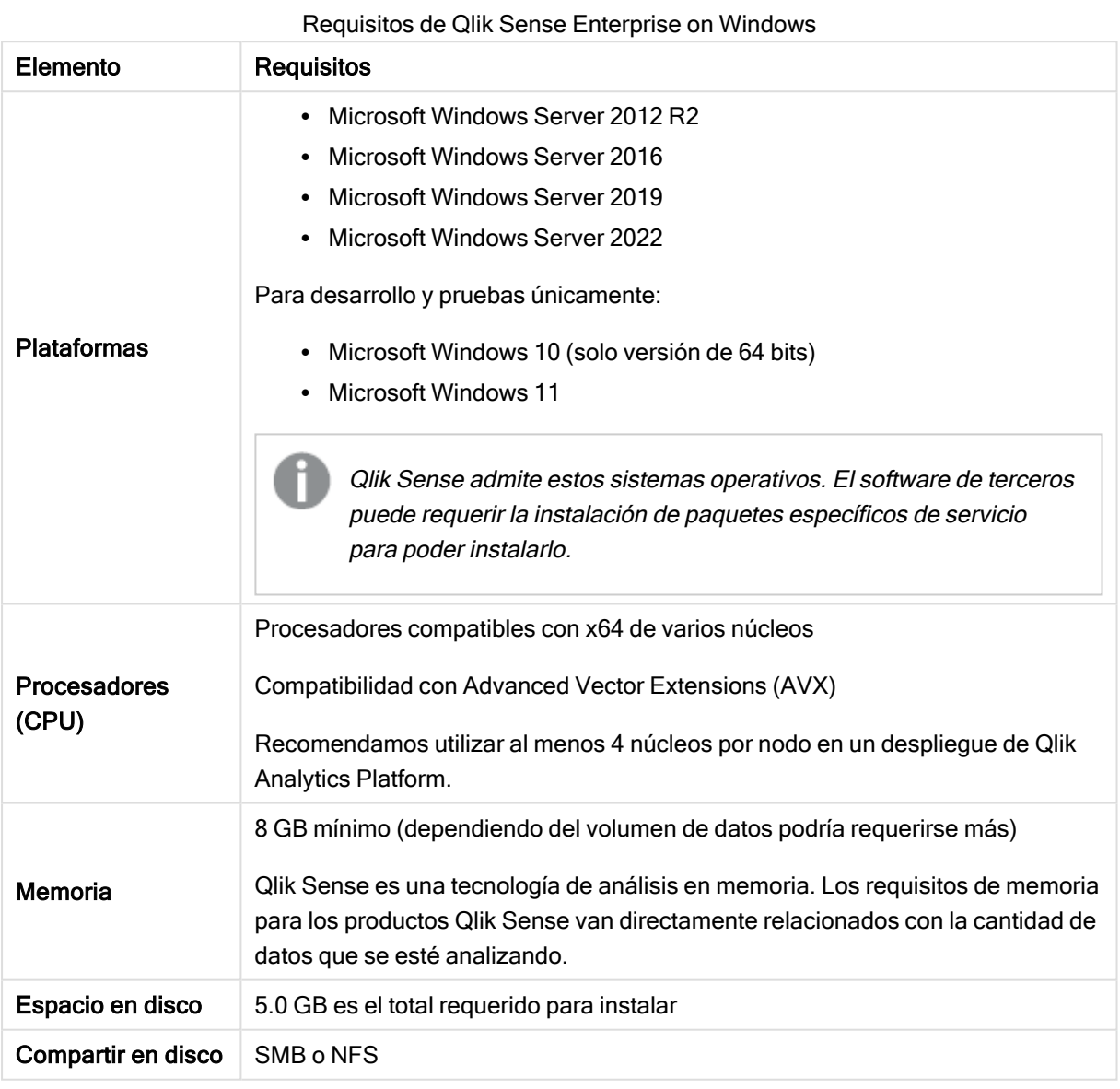

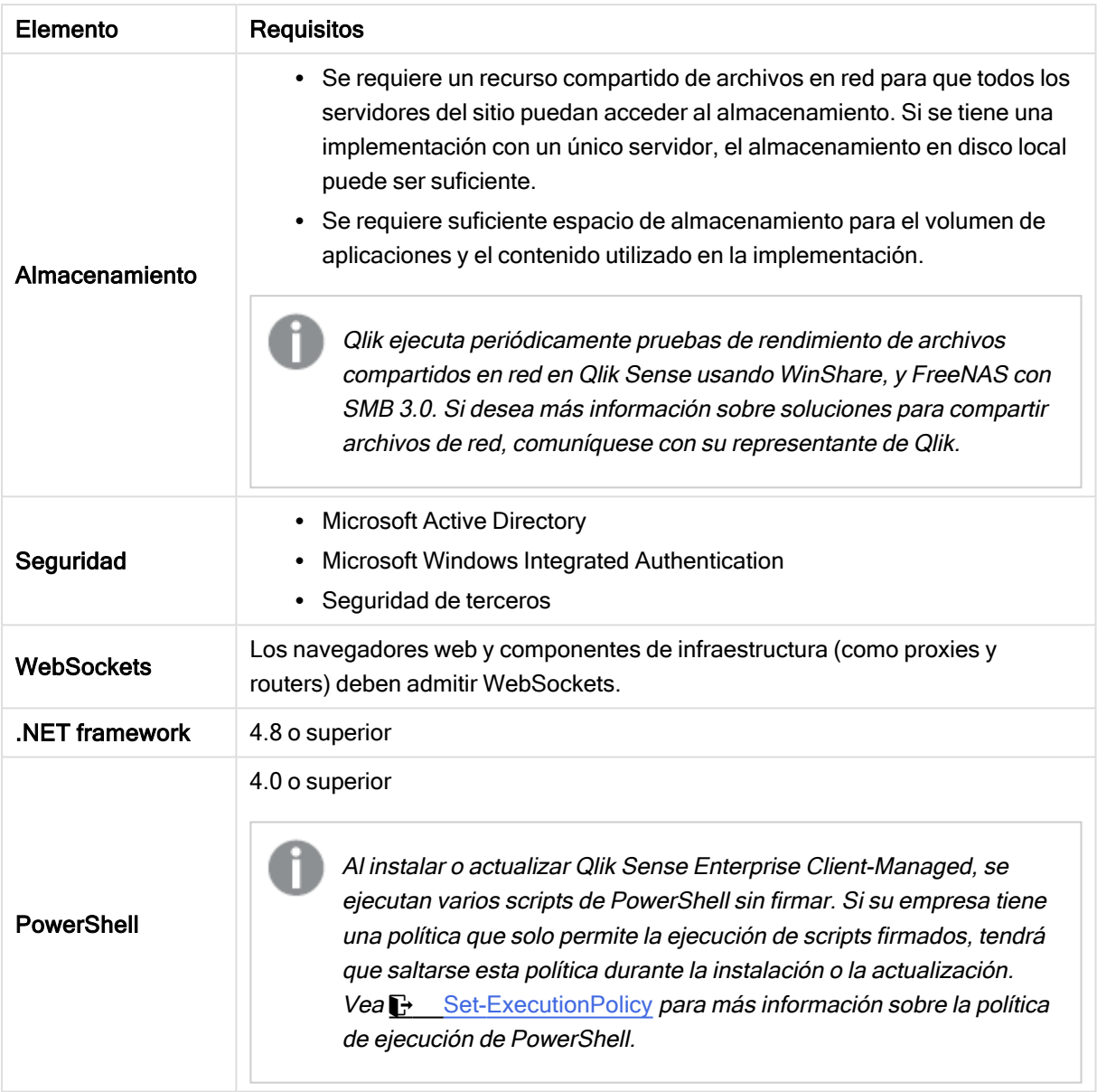

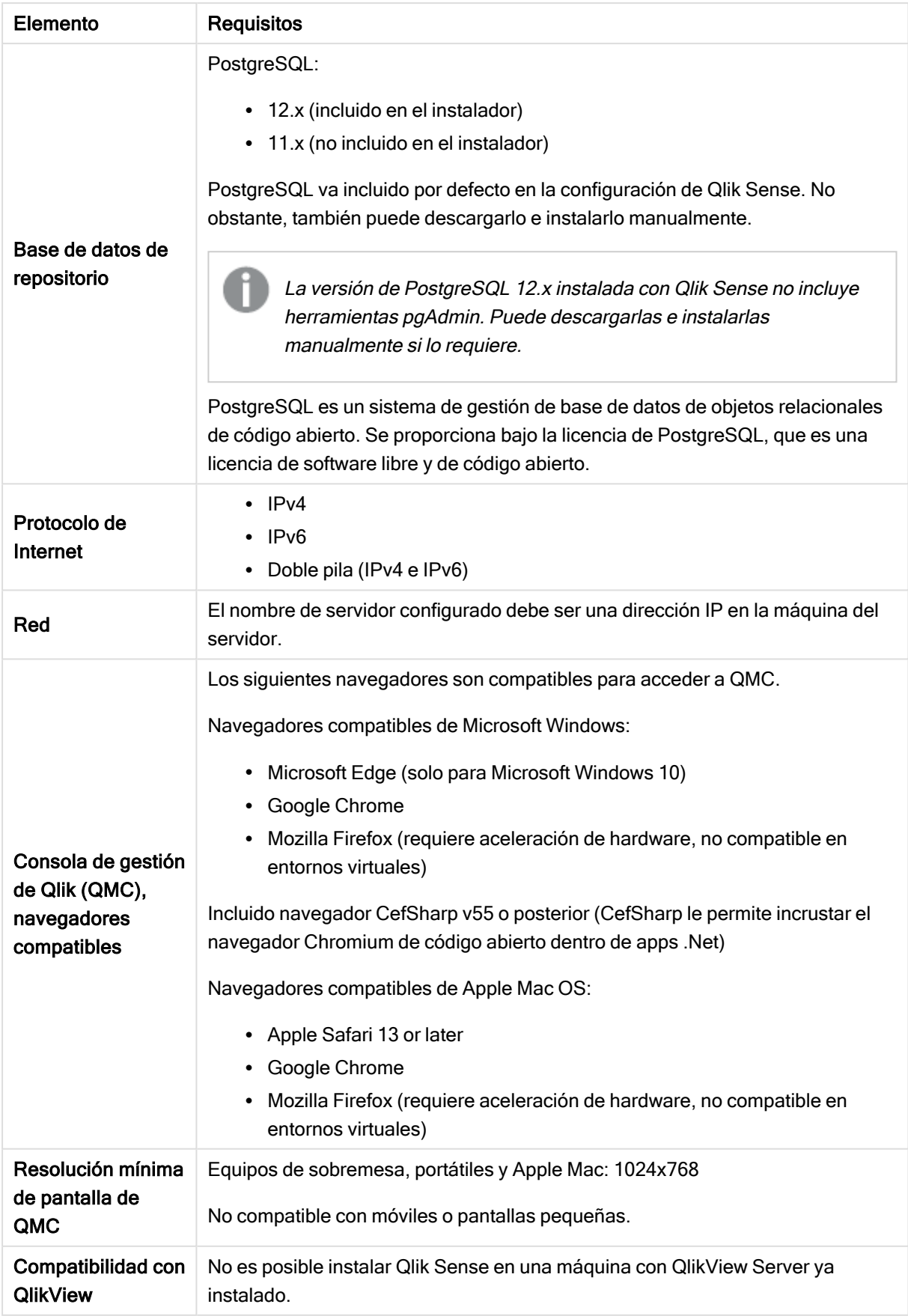

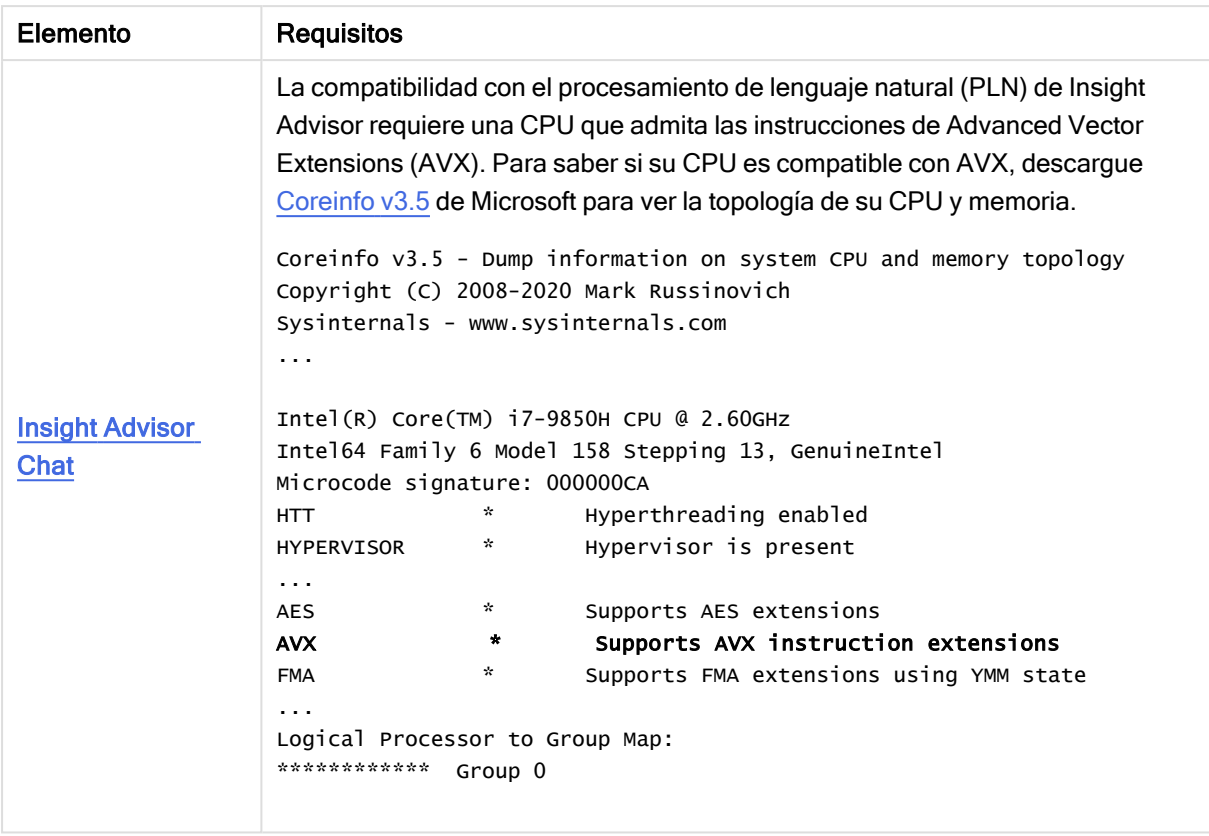

No recomendamos instalar Qlik Sense en las máquinas de controlador de dominio, ya que las políticas de grupo pueden impedir que Qlik Sense obtenga acceso <sup>a</sup> los servicios necesarios.

Las activaciones de licencia solicitan acceso al Qlik Licensing Service. Abra el puerto 443 y permita llamadas salientes <sup>a</sup> license.qlikcloud.com.

El uso de un proxy es compatible. Para más información sobre cómo configurar un servicio proxy en Windows, vea Configurar un proxy para la comunicación con Qlik Licensing Service en Qlik Sense Enterprise on Windows.

## <span id="page-7-0"></span>1.2 Qlik Sense Enterprise SaaS

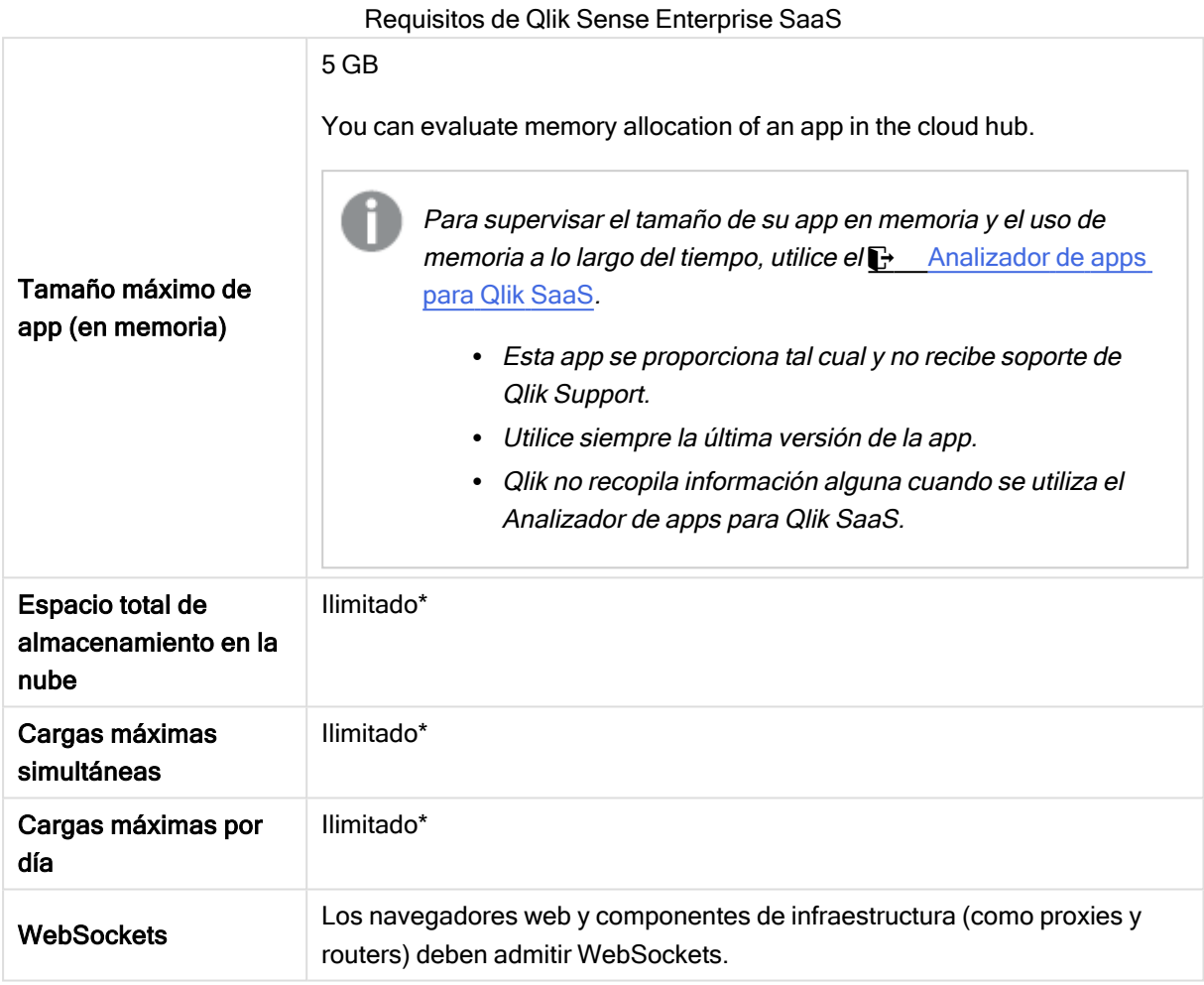

\* Sujeto <sup>a</sup> las restricciones descritas en las Métricas de licencia de Qlik Sense. Puede ver este documento en Términos y [condiciones](https://www.qlik.com/us/product-terms) de los productos de Qlik.

Cuando se distribuye <sup>a</sup> Qlik Sense SaaS, la versión de su despliegue de Qlik Sense Enterprise on Windows debe ser la actual <sup>o</sup> una de las dos versiones más recientes (empezando desde la versión June 2018).

## <span id="page-8-0"></span>1.3 App Qlik Sense Mobile Administrado por el cliente

Requisitos de Qlik Sense Mobile Administrado por el cliente administrado por el cliente

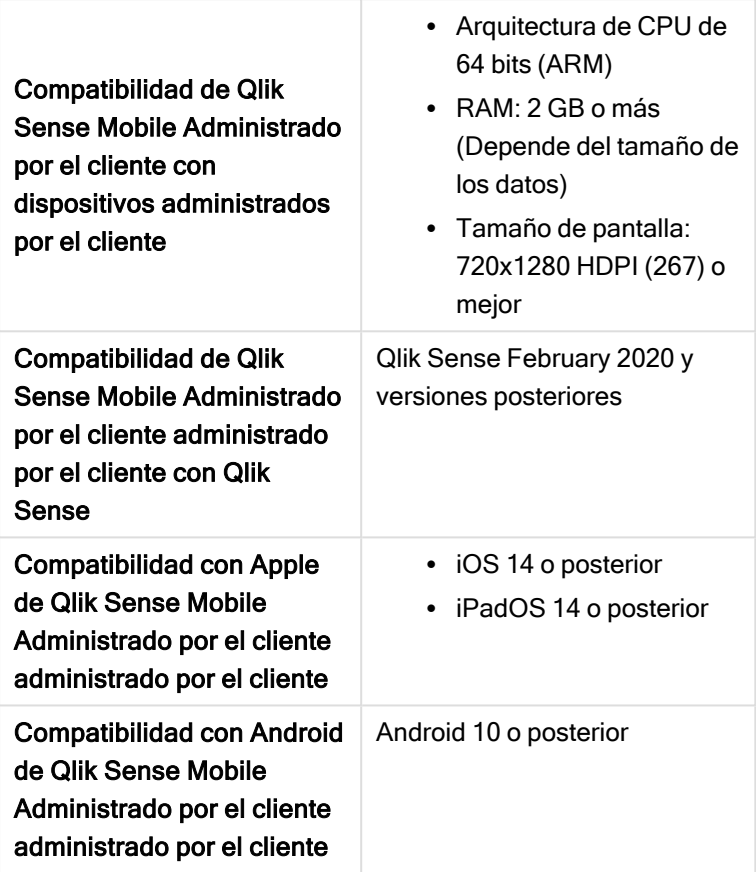

## <span id="page-8-1"></span>1.4 Qlik Sense Desktop

Para instalar y ejecutar correctamente Qlik Sense Desktop, deberán cumplirse los requisitos indicados en esta sección.

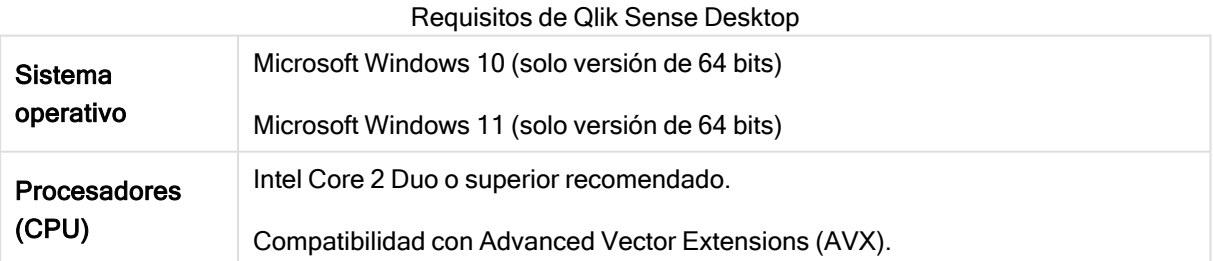

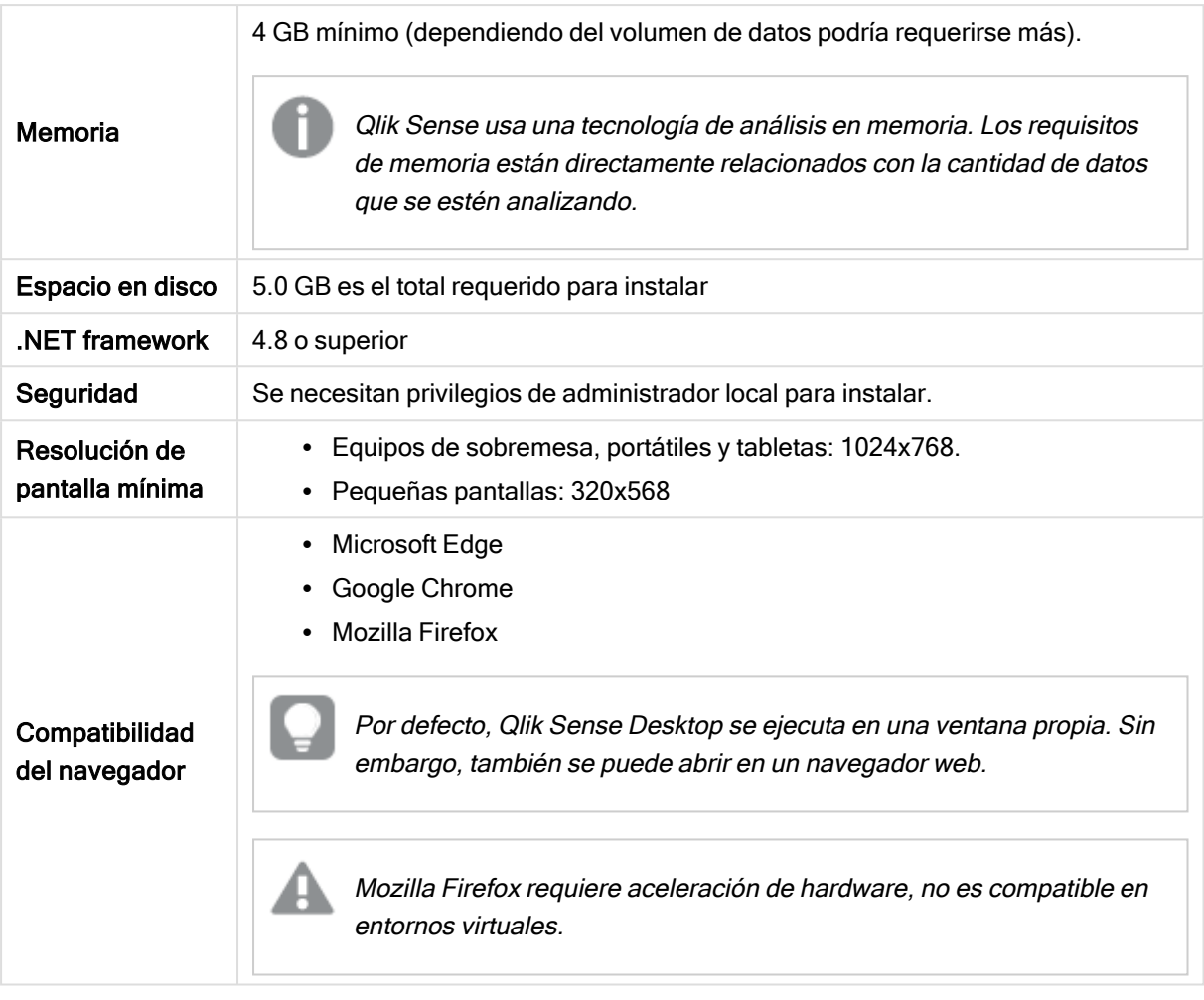

## <span id="page-9-0"></span>1.5 Qlik DataTransfer

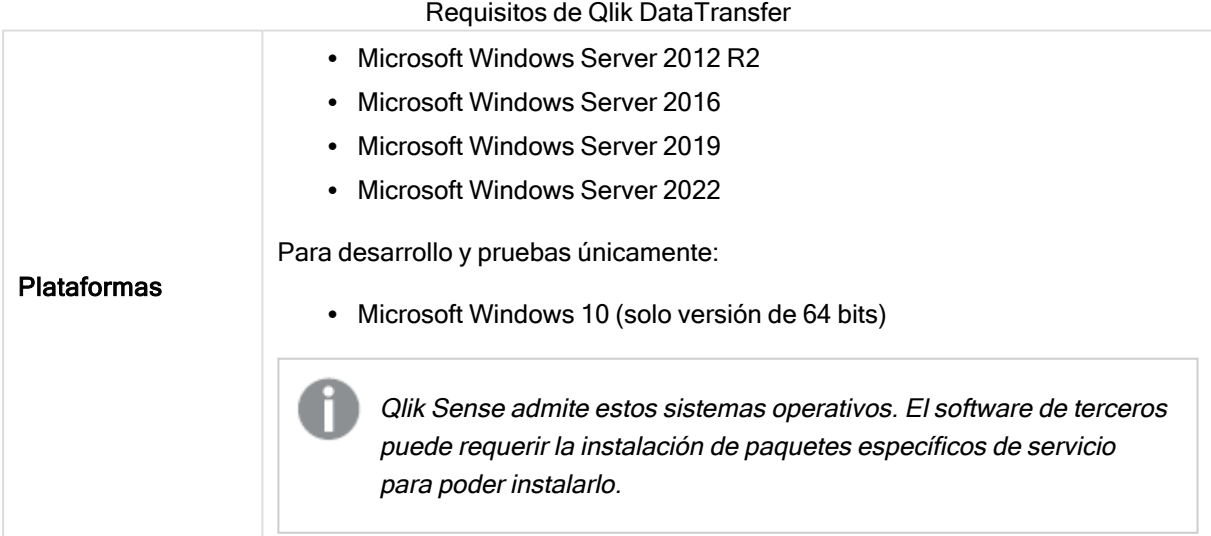

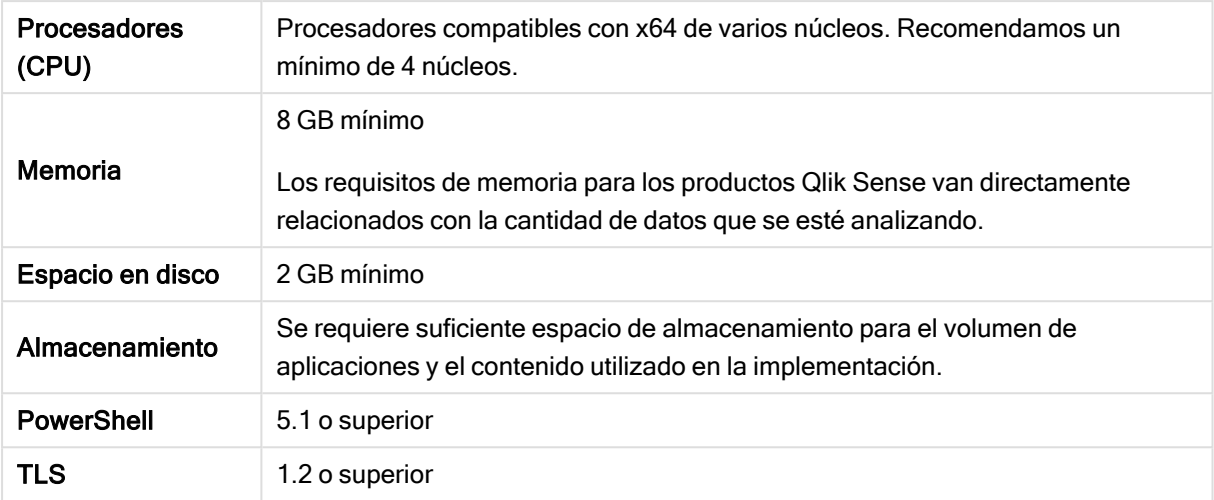

## <span id="page-11-0"></span>2 Navegadores compatibles

Qlik Sense se ha diseñado para funcionar con las combinaciones de plataformas y navegadores web descritos en esta sección, utilizando los parámetros de navegador predeterminados:

Cada versión de Qlik Sense se prueba para verificar la compatibilidad con las últimas versiones de navegador públicamente disponibles. Debido a la frecuencia de actualizaciones de versión del navegador, Qlik no incluye números específicos de versión del navegador en los requisitos del sistema.

Cada versión de Qlik Sense es compatible y funciona con las últimas versiones de iOS disponibles públicamente en el momento del lanzamiento de Qlik Sense. Debido a la frecuencia de actualizaciones de la versión de iOS, Qlik no incluye números específicos de versión de iOS en los requisitos del sistema.

<span id="page-11-1"></span>La resolución mínima de pantalla para PC de escritorio y portátiles es de 1024x768; para tabletas es de 1024x768; para pequeñas pantallas es de 320x568.

## 2.1 Navegadores compatibles con Microsoft Windows

Los siguientes navegadores se pueden utilizar en máquinas Microsoft Windows y Microsoft Windows Server compatibles para acceder a Consola de gestión de Qlik (QMC) y al centro de control:

- Microsoft Edge
- Google Chrome
- <span id="page-11-2"></span>• Mozilla Firefox (requiere aceleración de hardware, no compatible en entornos virtuales)

Incluido navegador CefSharp v55 o posterior (CefSharp le permite incrustar el navegador Chromium de código abierto dentro de apps .Net)

### 2.2 Navegadores compatibles con Apple macOS

Los siguientes navegadores se pueden utilizar en equipos Apple macOS compatibles para acceder a Consola de gestión de Qlik (QMC) y al centro de control:

- Apple Safari (las últimas 3 versiones principales)
- Google Chrome
- <span id="page-11-3"></span>• Mozilla Firefox (requiere aceleración de hardware, no compatible en entornos virtuales)

## 2.3 iOS/iPadOS

Los siguientes navegadores se pueden utilizar en dispositivos compatibles (la edición de scripts no es compatible en dispositivos de tableta):

- Apple Safari (las últimas 3 versiones principales)
- VMware (usando AirWatch VPN por app)
- MobileIron Web@Work (usando MobileIron Tunnel)
- BlackBerry Access
- <span id="page-12-0"></span>• Microsoft Edge

## 2.4 Android

Los siguientes navegadores se pueden utilizar en dispositivos compatibles (la edición de scripts no es compatible en dispositivos de tableta):

- Google Chrome
- BlackBerry Access
- Microsoft Edge